# **Project: TrafficLight**

*The control system contains three types of state machines: TRAFFICLIGHT, LIGHT and FLASH. TRAFFICLIGHT performs the direct control of the Red light and enable/disables FLASH sending it commands: Cmd\_Flash\_Enable and Cmd\_Flash\_Disable. LIGHT transforms the sequences of sensor changes into states which represent train positions. FLASH carries out only auxilary function: it generates the flash cycle.* 

http://www.stateworks.com/active/download/Traffic-Light-Control.pdf

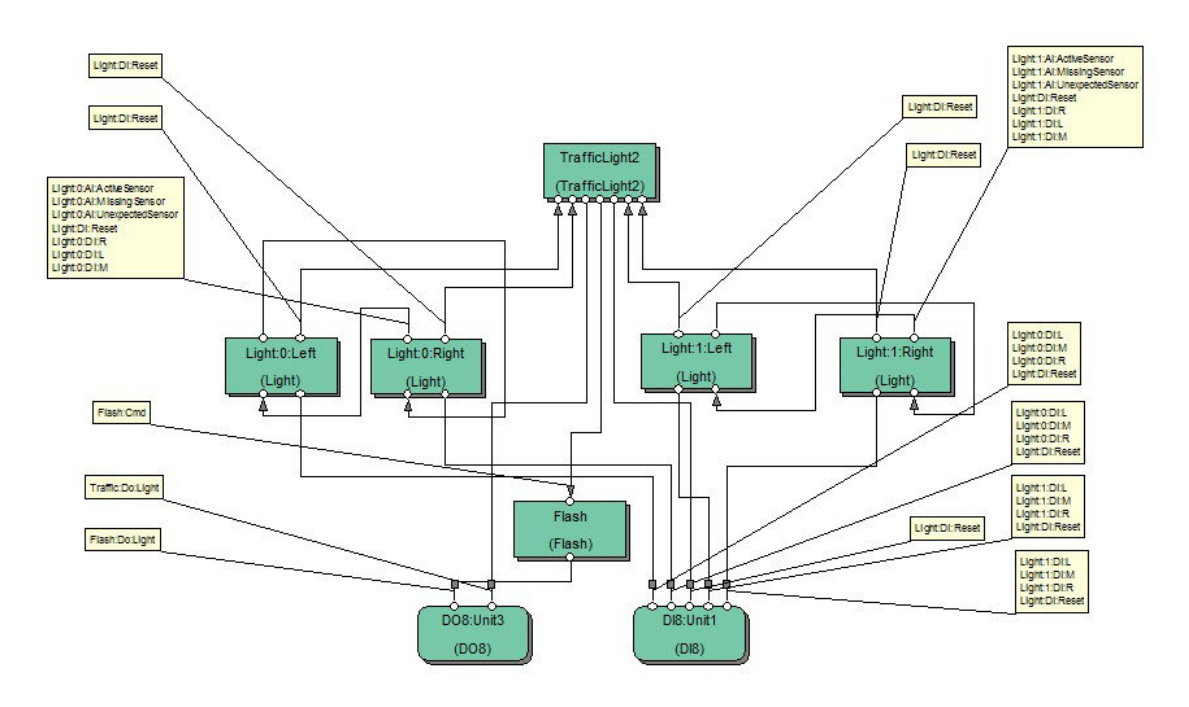

### **VFSM type: CMD(predefined vfsm) Object name: Flash:Cmd**

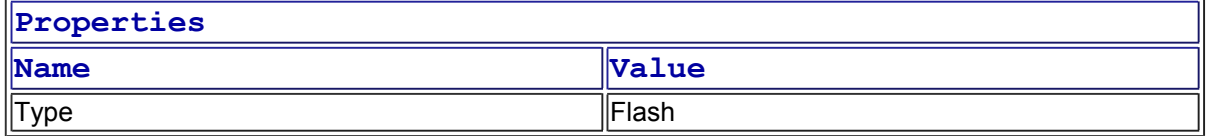

### **VFSM type: TI(predefined vfsm) Object name: Flash:Ti:Timer1**

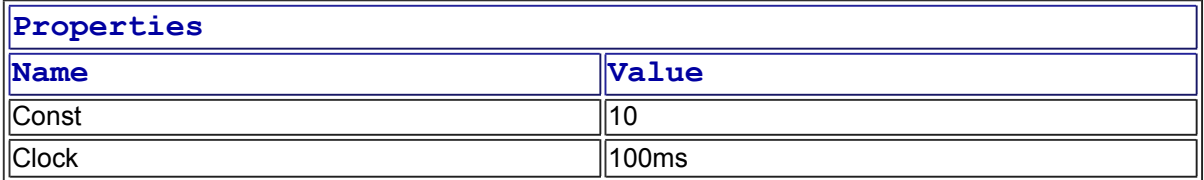

### **Object name: Flash:Ti:Timer2**

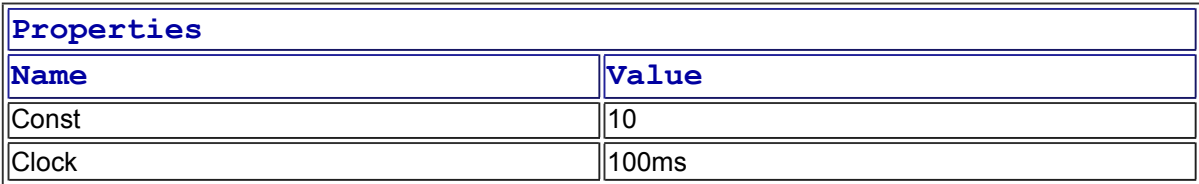

### **Object name: Light:0:Left:Ti:Delay**

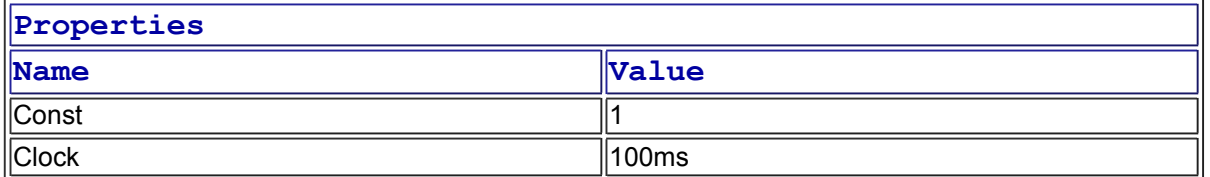

### **Object name: Light:0:Left:Ti:Timer**

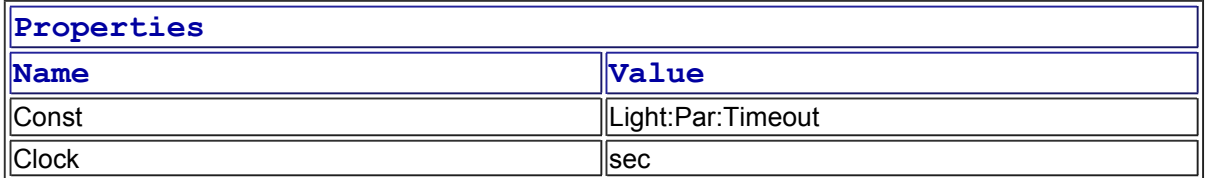

### **Object name: Light:0:Right:Ti:Delay**

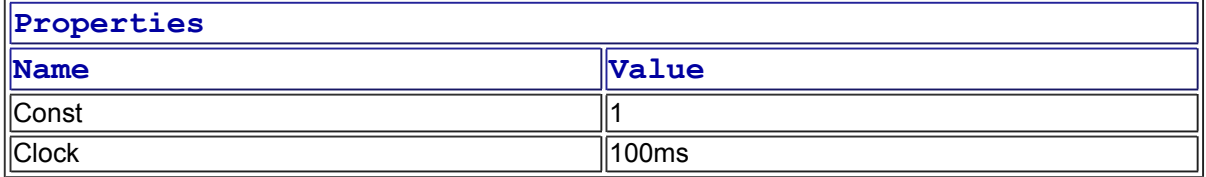

## **Object name: Light:0:Right:Ti:Timer**

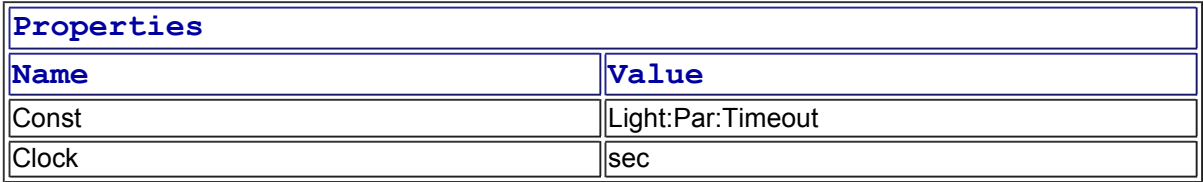

### **Object name: Light:1:Left:Ti:Delay**

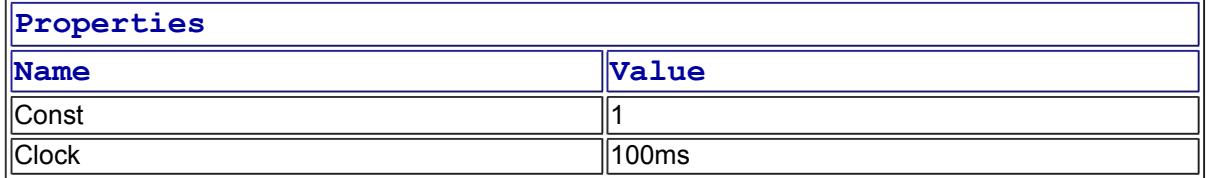

### **Object name: Light:1:Left:Ti:Timer**

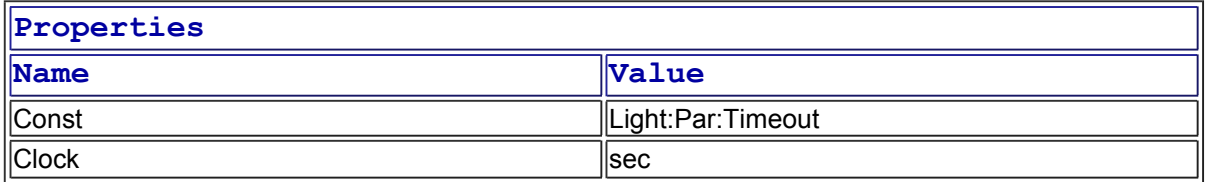

### **Object name: Light:1:Right:Ti:Delay**

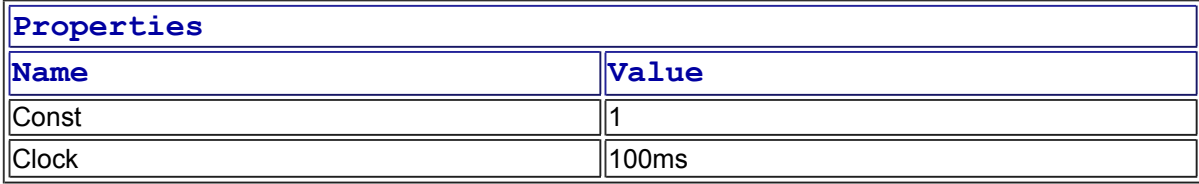

### **Object name: Light:1:Right:Ti:Timer**

 $\overline{r}$ 

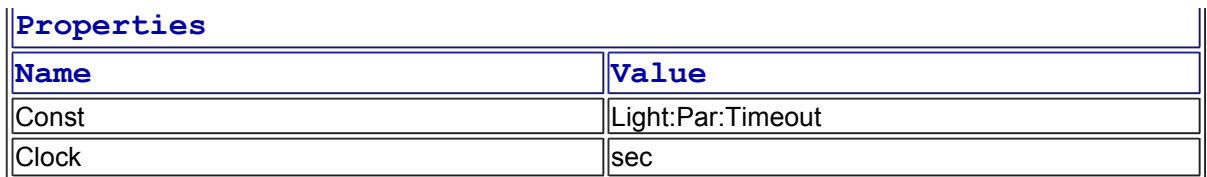

### **VFSM type: AL(predefined vfsm) Object name: Light:0:Al:ActiveSensor**

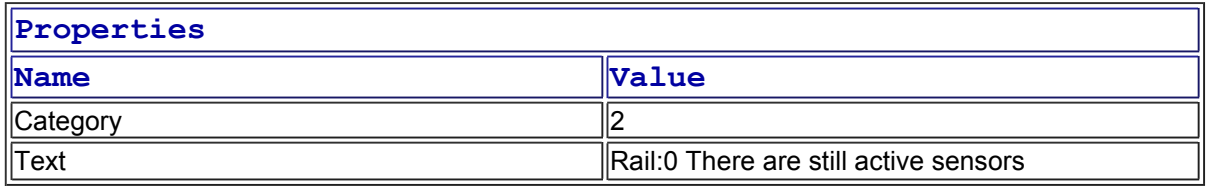

### **Object name: Light:0:Al:MissingSensor**

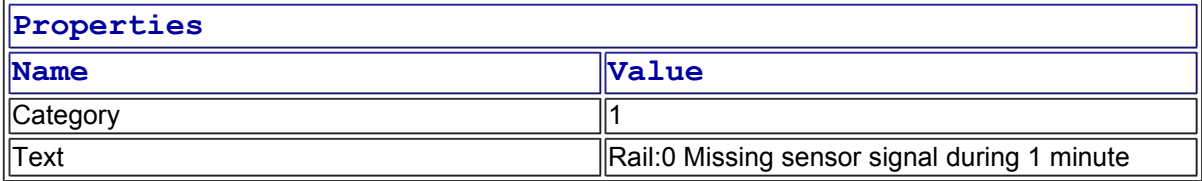

### **Object name: Light:0:Al:UnexpectedSensor**

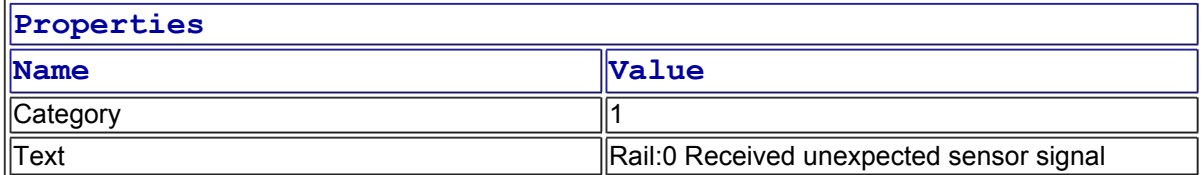

### **Object name: Light:1:Al:ActiveSensor**

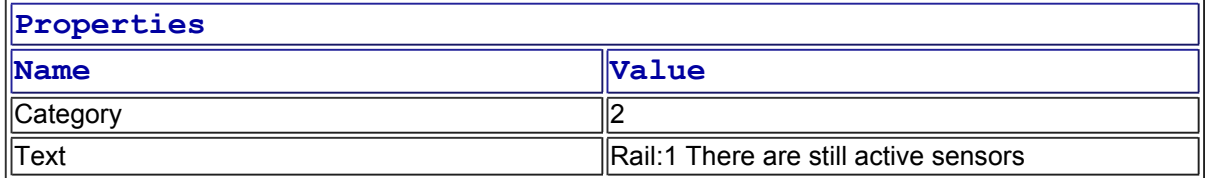

### **Object name: Light:1:Al:MissingSensor**

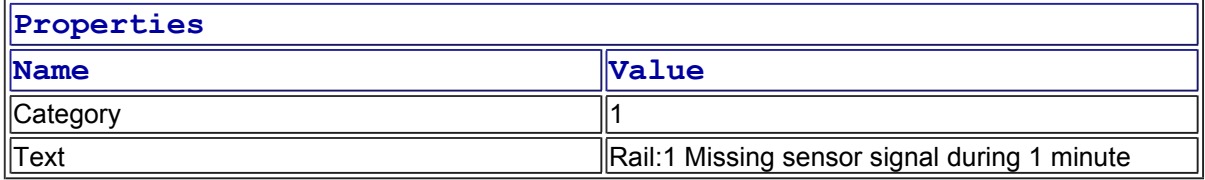

### **Object name: Light:1:Al:UnexpectedSensor**

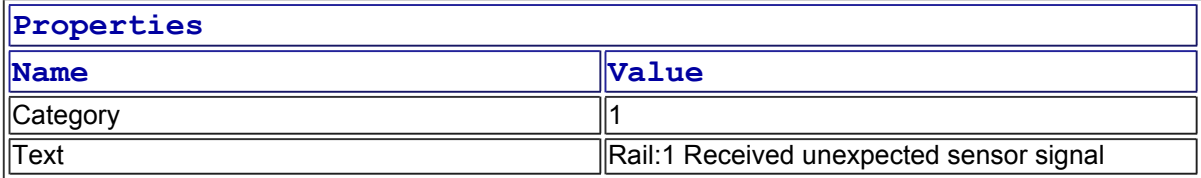

### **VFSM type: DI(predefined vfsm)**

**Object name: Light:0:Di:L Object name: Light:0:Di:M Object name: Light:0:Di:R Object name: Light:1:Di:L Object name: Light:1:Di:M Object name: Light:1:Di:R Object name: Light:Di:Reset Object name: Traffic:Di:Light**

**VFSM type: DO(predefined vfsm) Object name: Flash:Do:Light Object name: Traffic:Do:Light**

**VFSM type: PAR(predefined vfsm) Object name: Light:Par:Timeout**

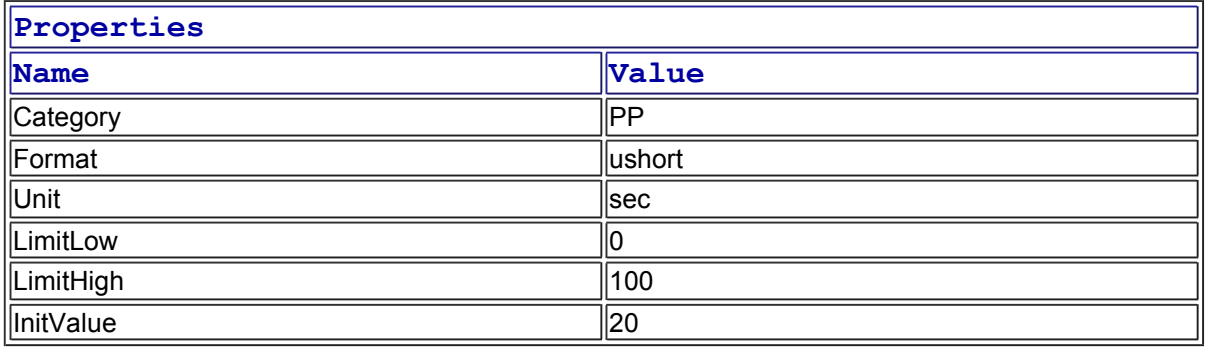

### **VFSM type: Flash(user vfsm)**

*FLASH generates a cycling Do signal that is used to drive a flashing (yellow) crossing light. FLUSH oscilates between two states. The oscilation are enabled/disabled by the command Enable or the digital input Enable. The oscilation period is determined by the Timer.* 

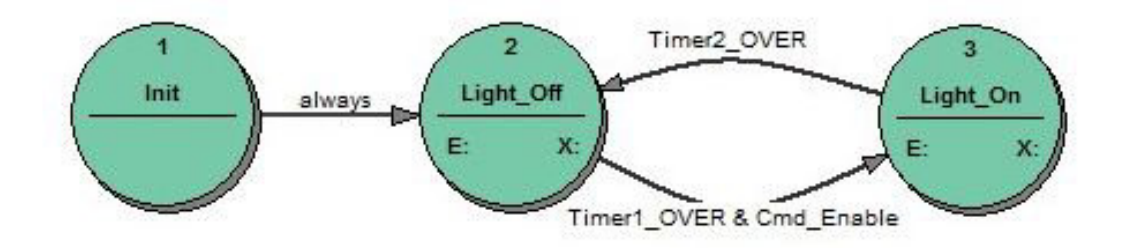

#### **Prefix: FLA**

#### **Object name: Flash**

*It is the first and only instantiation of the Flash state machine.* 

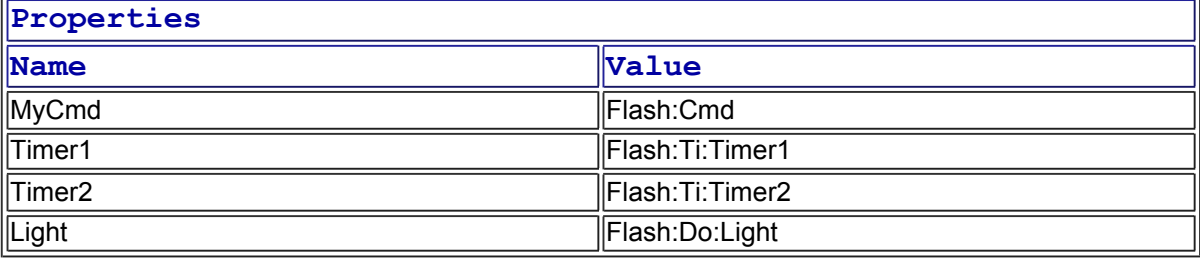

#### **IOid name: MyCmd (type: CMD-IN)**

-->Virtual Input: Cmd\_Disable (2)

-->Virtual Input: Cmd\_Enable (1)

### **IOid name: Timer1 (type: TI)**

-->Virtual Input: Timer1\_OVER (OVER) -->Virtual Output: Timer1\_ResetStart (ResetStart) -->Virtual Output: Timer1\_Stop (Stop)

#### **IOid name: Timer2 (type: TI)**

-->Virtual Input: Timer2\_OVER (OVER) -->Virtual Output: Timer2\_ResetStart (ResetStart) -->Virtual Output: Timer2\_Stop (Stop)

#### **IOid name: Light (type: DO)**

-->Virtual Output: Light\_Off (Low) -->Virtual Output: Light\_On (High)

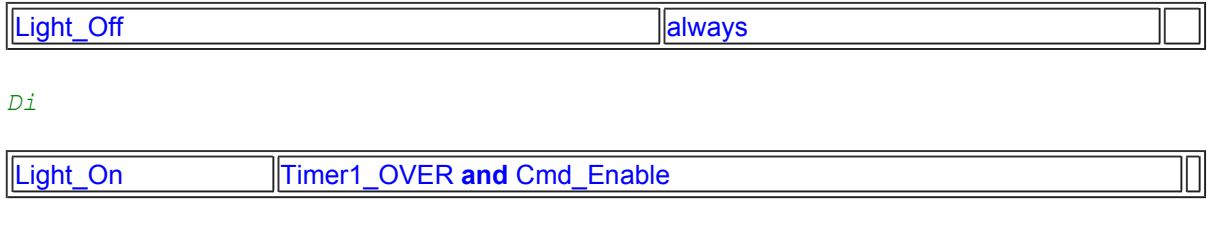

## **Total number of states: 3**

#### **VFSM type: Light(user vfsm)**

Light\_Off Timer2\_OVER

*LIGHT The state machine is a part of a system that controls traffic lights on a train/road crossing. LIGHT does not perform any direct control function; it just translates the sensor changes into states that represent the train position. The train movements is detected by Sensors L, M, R (check boxes Left, Middle, Right on the picture). By the specification the Sensors L and R are numbered as 1 and 2 (for one direction 1->L and 2->R, for the other direction it is vice-versa). Sensor 1 is the sensor which signals that a train has entered the controlled zone. Sensor 2 is the sensor which signals that a train is leaving the controlled zone. In the system configuration (see project) the proper sensors are then used for each direction. We assume that a train may come from both directions but only one train can enter the sensor zone. The traffic lights may be in the following states: - both lights grey if the control system is not working, - yellow light flashing if there is no train between sensors 1 and 2 or a train just passed the sensor M and is still between sensors M and 1 moving towards 2, i.e. leaving the sensors zone, - red light on if there is a train between sensor 1 and M moving towards M, i.e. aproaching the road, red light on and yellow light flashing if the situation is not well defined: after a system start, when received an unexpected sensor signal and when the expected sensor signal has not come after a certain time. These situations are considered as unsafe ones and can be resolved only by a manual control: if the situation is cleared the operator may Reset the system. The time needed by the train to pass the distance beetween two sensors is measured by a timer. By entering most states the timer is started. When the timer elapses the situation is considered as an unsafe one and LIGHT enters the Missing state (train disappeared?).* 

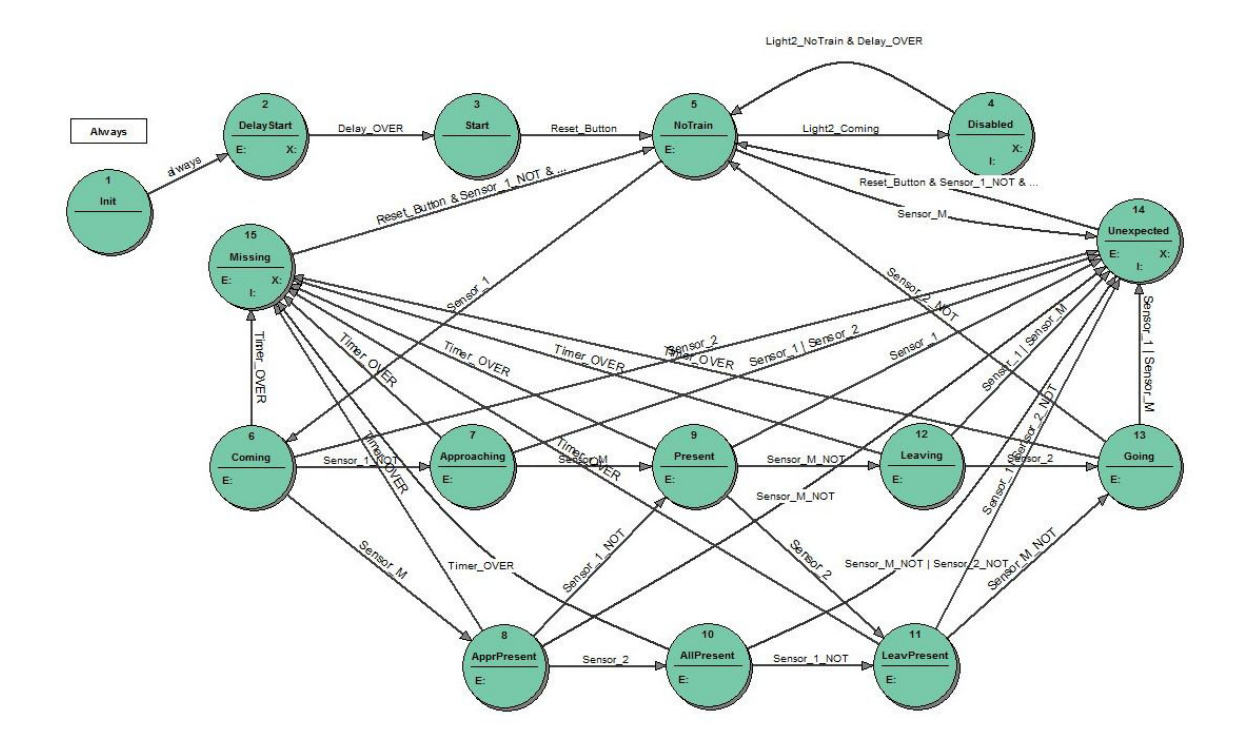

#### **Prefix: LIG**

### **Object name: Light:0:Left**

*It is the first instantiation of the Light state machine: reflecting the position of trains coming on the rail 0 from the left side.* 

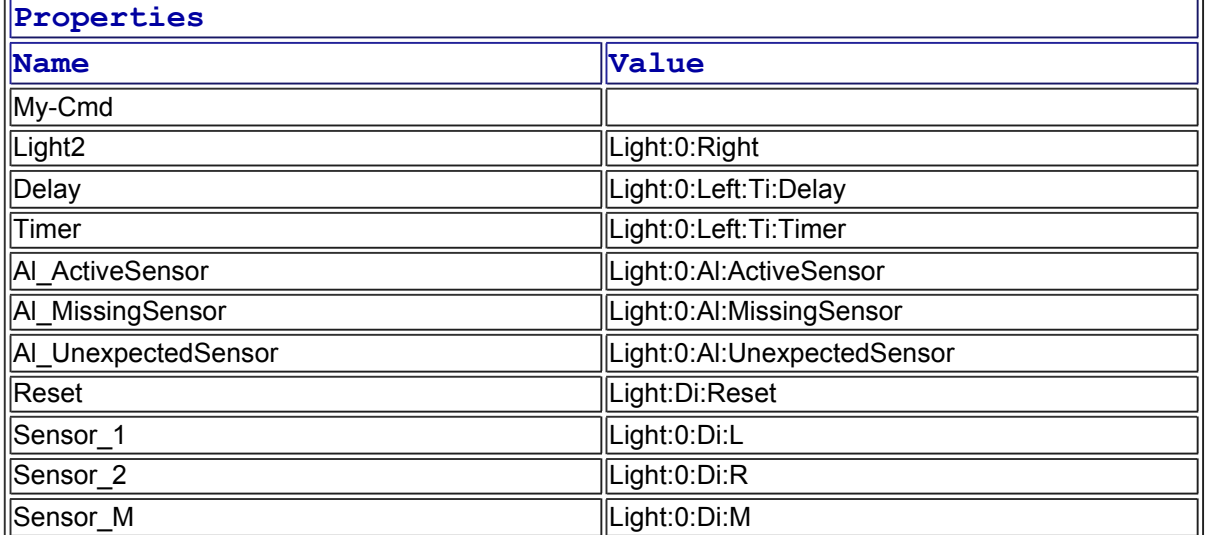

### **Object name: Light:0:Right**

*It is the second instantiation of the Light state machine: reflecting the position of trains coming on the rail 0 from the right side.* 

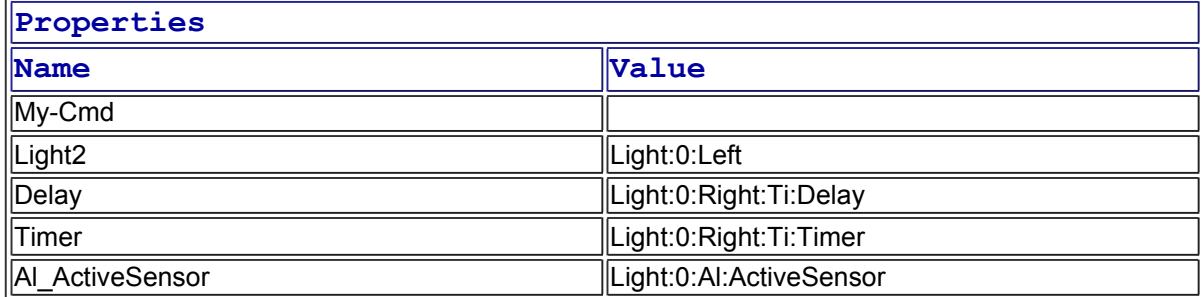

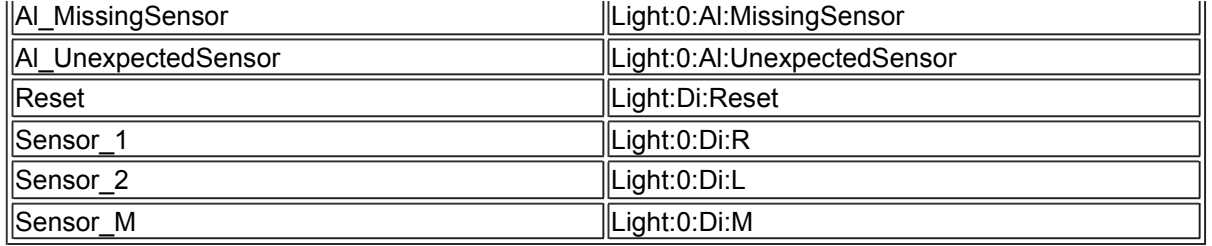

#### **Object name: Light:1:Left**

*It is the third instantiation of the Light state machine: : reflecting the position of trains coming on the rail 1 from the left side.* 

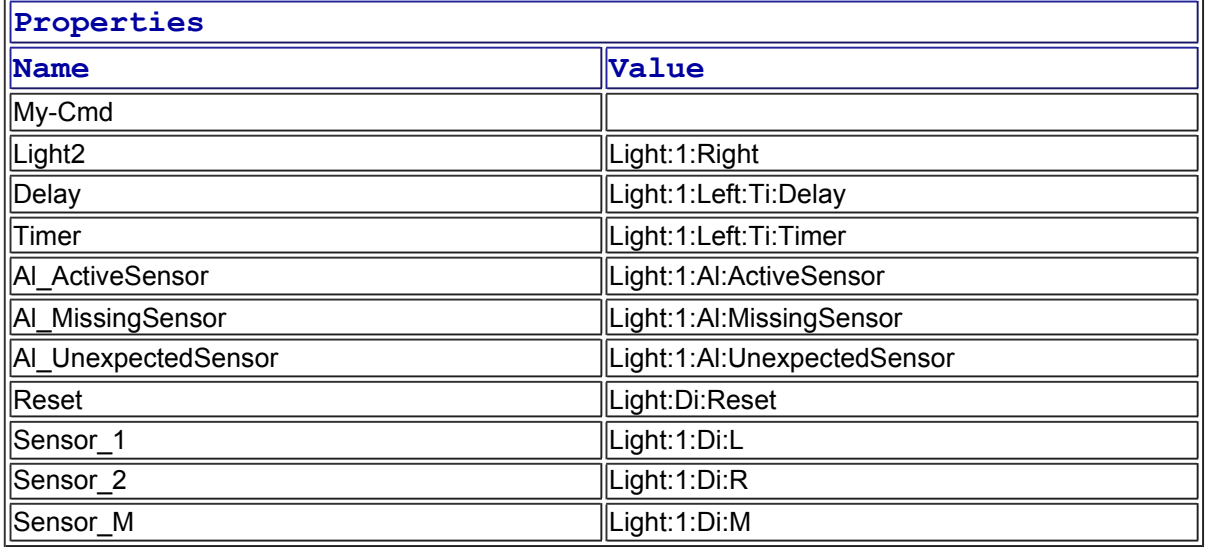

#### **Object name: Light:1:Right**

*It is the fourth instantiation of the Light state machine: reflecting the position of trains coming on the rail 1 from the right side.* 

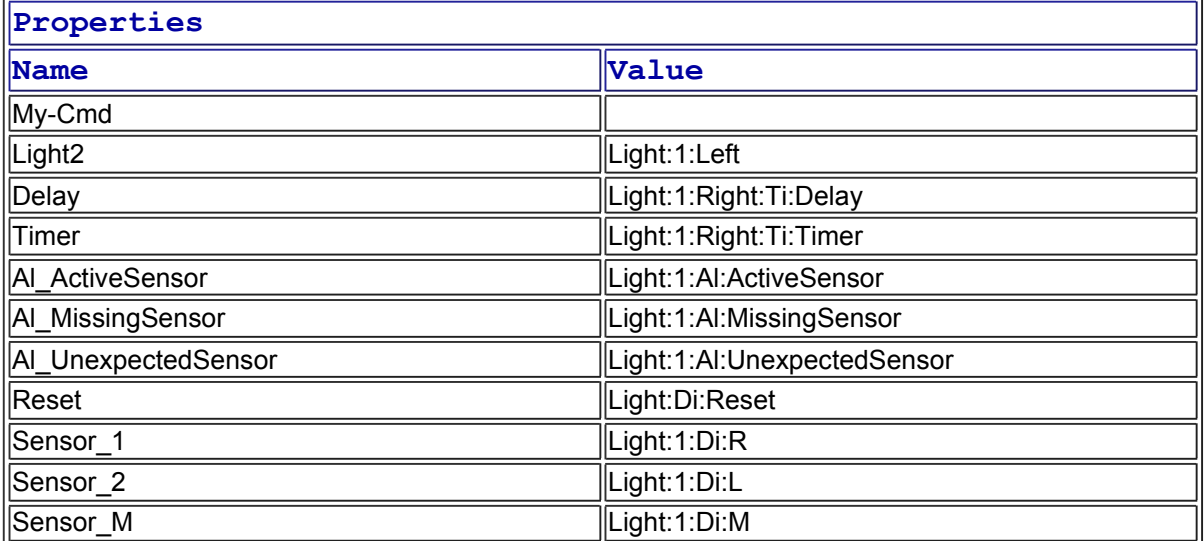

#### **IOid name: My-Cmd (type: CMD-IN)**

**IOid name: Light2 (type: VFSM)** 

*light*

-->Virtual Input: Light2\_Coming ( Coming ) -->Virtual Input: Light2\_NoTrain ( NoTrain )

#### **IOid name: Delay (type: TI)**

-->Virtual Input: Delay\_OVER (OVER) -->Virtual Output: Delay\_ResetStart (ResetStart) -->Virtual Output: Delay\_Stop (Stop)

#### **IOid name: Timer (type: TI)**

-->Virtual Input: Timer\_OVER (OVER) -->Virtual Output: Timer\_ResetStart (ResetStart) -->Virtual Output: Timer\_Stop (Stop)

**IOid name: Al\_ActiveSensor (type: AL)**  -->Virtual Output: Al\_ActiveSensor\_Com (Coming) -->Virtual Output: Al\_ActiveSensor\_Go (Going)

**IOid name: Al\_MissingSensor (type: AL)**  -->Virtual Output: Al\_MissingSensor (Staying)

**IOid name: Al\_UnexpectedSensor (type: AL)**  -->Virtual Output: Al\_UnexpectedSensor (Staying)

**IOid name: Reset (type: DI)**  -->Virtual Input: Reset\_Button (HIGH)

#### **IOid name: Sensor\_1 (type: DI)**

-->Virtual Input: Sensor 1 (HIGH) -->Virtual Input: Sensor\_1\_NOT (LOW)

**IOid name: Sensor\_2 (type: DI)**  -->Virtual Input: Sensor\_2 (HIGH) -->Virtual Input: Sensor\_2\_NOT (LOW)

**IOid name: Sensor\_M (type: DI)**  -->Virtual Input: Sensor M (HIGH) -->Virtual Input: Sensor\_M\_NOT (LOW)

*The system goes always into the Start state.*

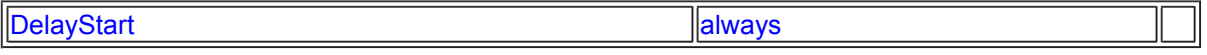

*Without the state DelayStart the state machine Light enters immediately the state Start and the state machine TrafficLight does not get the event. In effect the outputs Do\_Light are not initialized (see the state machine TrafficLight).*

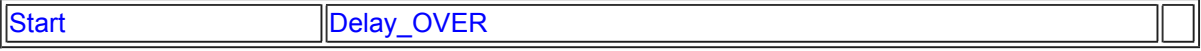

*The functioning of the state machine is started by the Reset button which causes LIGHT to go into the state NoTrain.*

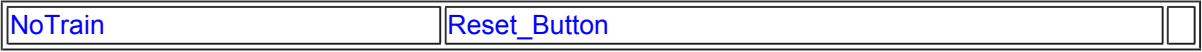

*LIGHT waits in this state until a "partner" state machine which controls the other direction returns into the state NoTrain. The Delay timer delays the return to the state NoTrain which ensures that the Sensor\_1 is there already inactive.* 

lLight2\_NoTrain Delay\_ResetStart

 $\overline{\mathbb{m}}$ 

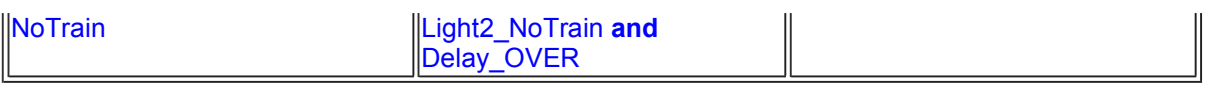

*The train is over the Sensor 1 entering the controlled zone. The expected changes are: the Sensor 1 becomes inactive (short train) or the Sensor M becomes active (long train) which leads to transitions correspondingly to states Approaching or ApprPresent. The erroneous changes like an active signal from the Sensor 2 forces LIGHT to go to the Unexpected state.*

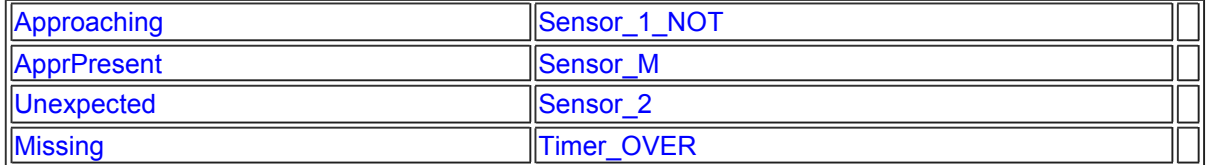

*The train is between Sensors 1 and M moving towards M. If the Sensor M becomes active (the train crosses the road) LIGHT goes to the Present state. The unexpected active signal from the Sensor 1 (the train has changed its movement direction or another train has entered the controlled zone?) or 2 (the train has missed the Sensor M or another train entered the controlled zone?) forces LIGHT to go to the Unexpected state.*

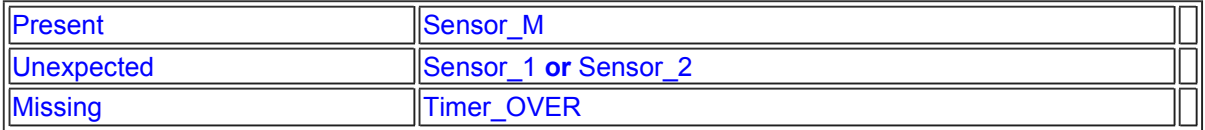

*There is a long train over both Sensors 1 and M moving towards M. If the Sensor 1 becomes inactive LIGHT goes to the Present state. If the Sensor 2 becomes active LIGHT goes to the state AllPresent. Disappearence of the Signal M is considered as an error.*

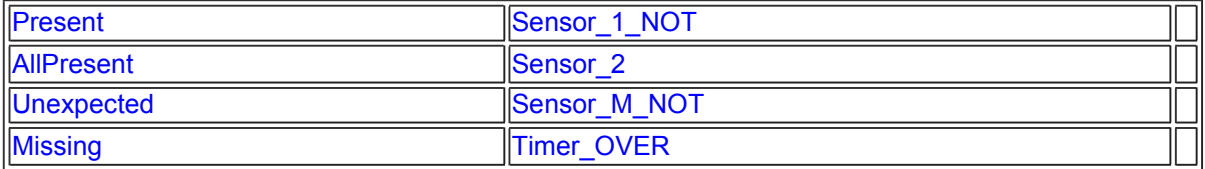

*The train is over the Sensor M. If the expected sensor changes occur: Sensor M becomes inactive or Sensor 2 becomes active LIGHT goes correspondigly to the states: Leaving or LeavPresent. If Sensor 1 becomes active it is an error.*

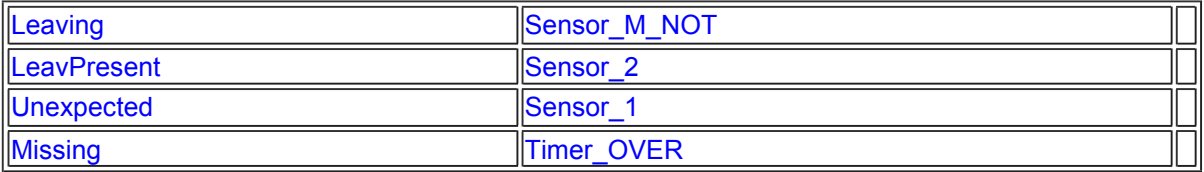

*There is a very long train over all three Sensors 1, M and 2. The only expected change is Sensor 1 becoming inactive. Other sensor changes are errors.*

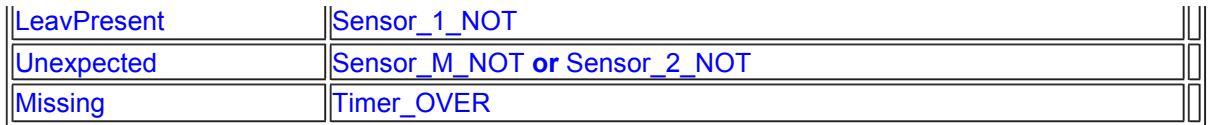

*The train is over the Sensor M and 2 moving towards 2. The only expected change is Sensor M becoming inactive. Other sensor changes are errors.*

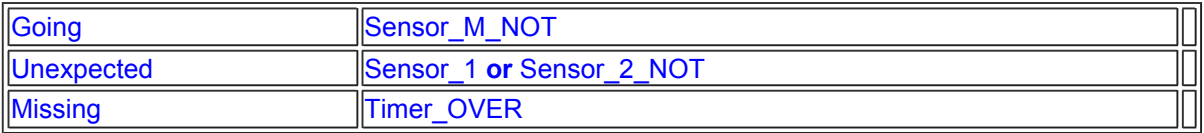

*The train left the sensor M and is between M and 2. The only expected change is Sensor 2 becoming active. Other sensor changes are errors.*

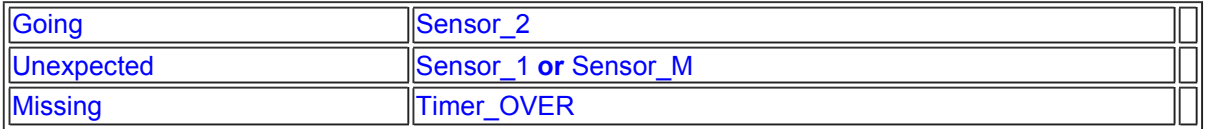

*The train is over the Sensor 2 leaving the controlled zone. The only expected change is Sensor 2 becoming inactive. Other sensor changes are errors.*

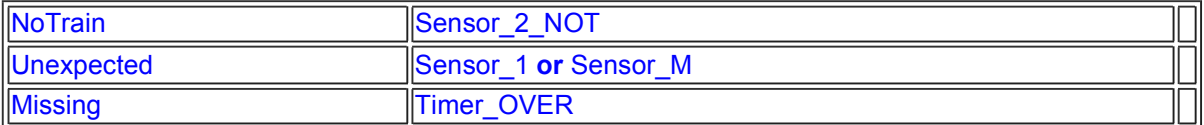

*By entering the state the alarm UnexpectedSensor is generated and the Timer is stopped. LIGHT can leave this state if the Reset button is activated and all sensors are inactive. In such a case it goes to the NoTrain state. The active Reset button while at least one sensor is still active generate an alarm info about this situation.*

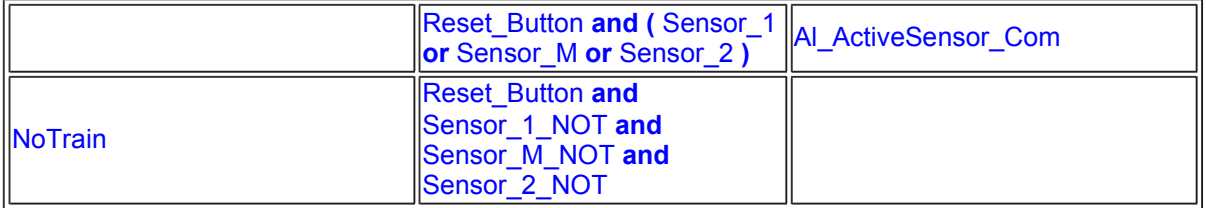

*By entering the state the alarm MissingSensor is generated and the Timer is stopped. LIGHT can leave this state if the Reset button is activated and all sensors are inactive. In such a case it goes to the NoTrain state. The active Reset button while at least one sensor is still active generate an alarm info about this situation.*

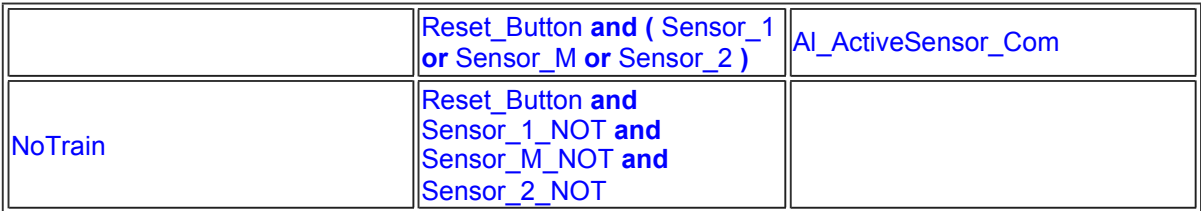

### **Total number of states: 15**

#### **VFSM type: TrafficLight2(user vfsm)**

*TRAFFICLIGHT2 The state machine switches on/off the (red) lamp and enables/disables the (yellow) flash lamp. It does it by knowing the states of the state machines Light.* 

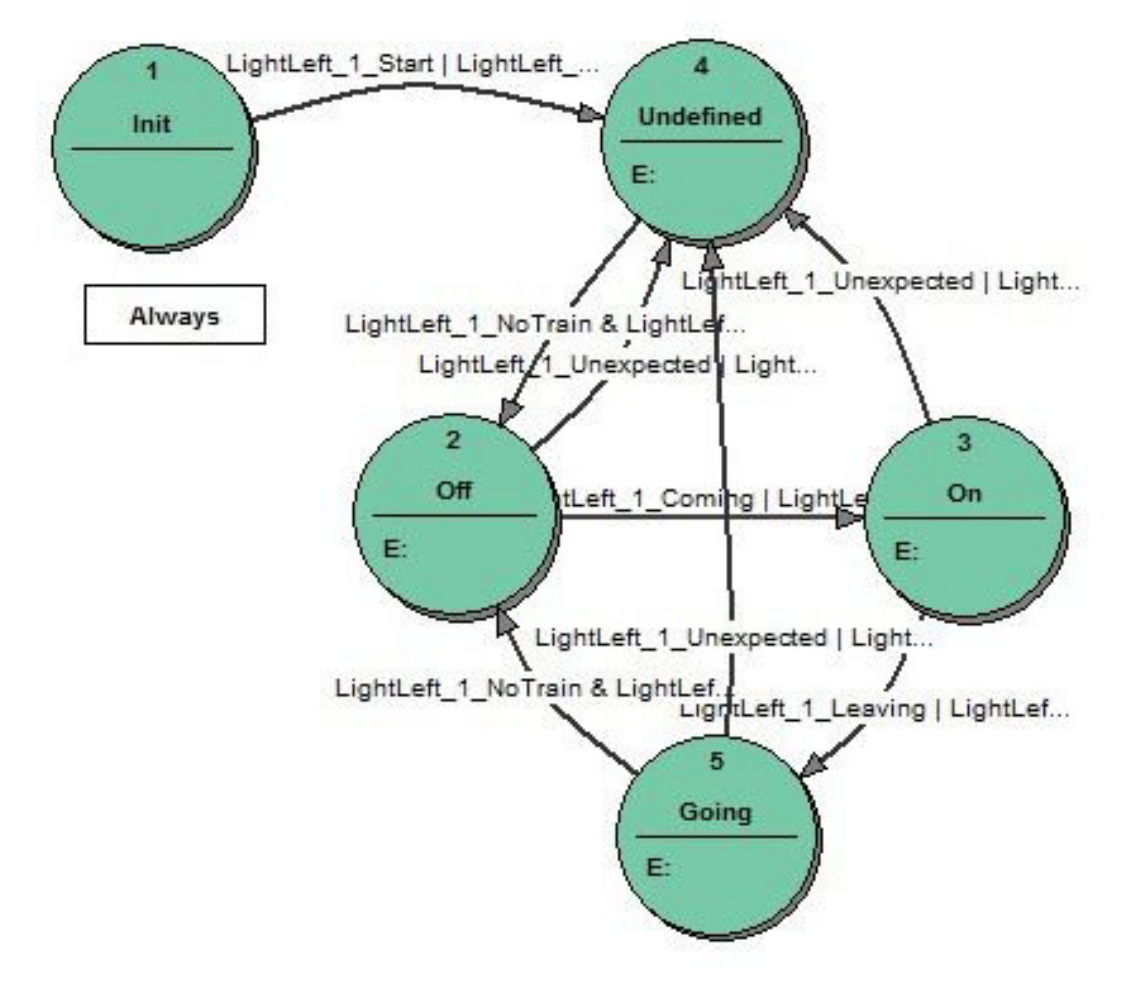

#### **Prefix: TR2**

### **Object name: TrafficLight2**

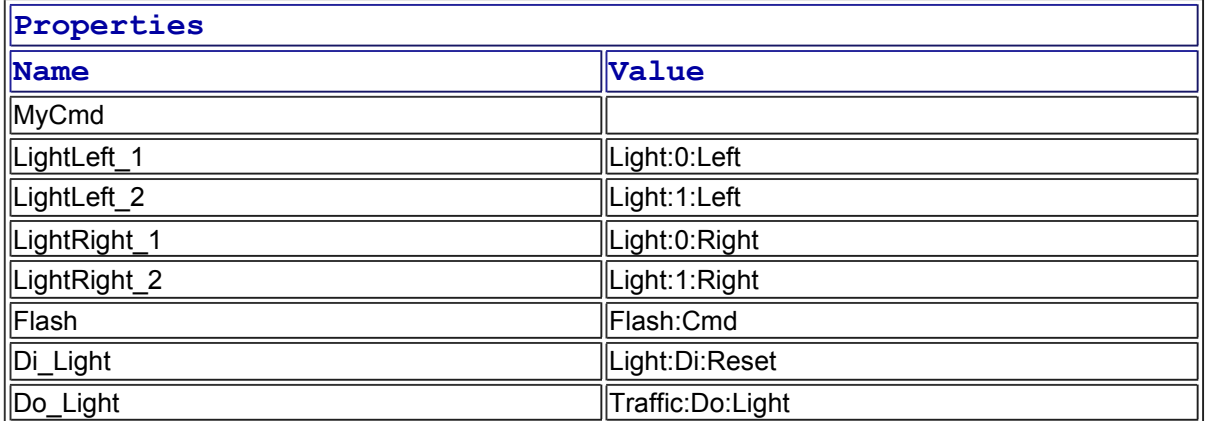

#### **IOid name: MyCmd (type: CMD-IN)**

-->Virtual Output: MyCmd Clear (0)

### **IOid name: LightLeft\_1 (type: VFSM)**

### *light*

-->Virtual Input: LightLeft\_1\_AllPresent ( AllPresent )

-->Virtual Input: LightLeft\_1\_ApprPresent ( ApprPresent )

-->Virtual Input: LightLeft\_1\_Approaching ( Approaching )

-->Virtual Input: LightLeft\_1\_Coming ( Coming )

-->Virtual Input: LightLeft\_1\_DelayStart ( DelayStart )

-->Virtual Input: LightLeft\_1\_Disabled ( Disabled )

-->Virtual Input: LightLeft\_1\_Going ( Going )

-->Virtual Input: LightLeft\_1\_Init ( Init )

-->Virtual Input: LightLeft\_1\_LeavPresent ( LeavPresent )

-->Virtual Input: LightLeft\_1\_Leaving ( Leaving ) -->Virtual Input: LightLeft\_1\_Missing ( Missing )

-->Virtual Input: LightLeft\_1\_NoTrain ( NoTrain )

-->Virtual Input: LightLeft 1 Present ( Present )

-->Virtual Input: LightLeft\_1\_Start ( Start )

-->Virtual Input: LightLeft\_1\_Unexpected ( Unexpected )

### **IOid name: LightLeft\_2 (type: VFSM)**

*light*

-->Virtual Input: LightLeft 2 AllPresent ( AllPresent ) -->Virtual Input: LightLeft\_2\_ApprPresent ( ApprPresent ) -->Virtual Input: LightLeft\_2\_Approaching ( Approaching ) -->Virtual Input: LightLeft\_2\_Coming ( Coming ) -->Virtual Input: LightLeft\_2\_DelayStart ( DelayStart ) -->Virtual Input: LightLeft\_2\_Disabled ( Disabled ) -->Virtual Input: LightLeft\_2\_Going ( Going ) -->Virtual Input: LightLeft\_2\_Init ( Init ) -->Virtual Input: LightLeft\_2\_LeavPresent ( LeavPresent ) -->Virtual Input: LightLeft\_2\_Leaving ( Leaving ) -->Virtual Input: LightLeft\_2\_Missing ( Missing ) -->Virtual Input: LightLeft\_2\_NoTrain ( NoTrain ) -->Virtual Input: LightLeft\_2\_Present ( Present ) -->Virtual Input: LightLeft 2 Start ( Start ) -->Virtual Input: LightLeft\_2\_Unexpected ( Unexpected )

## **IOid name: LightRight\_1 (type: VFSM)**

*light*

```
-->Virtual Input: LightRight 1 AllPresent ( AllPresent )
-->Virtual Input: LightRight_1_ApprPresent ( ApprPresent )
-->Virtual Input: LightRight_1_Approaching ( Approaching ) 
-->Virtual Input: LightRight_1_Coming ( Coming ) 
-->Virtual Input: LightRight_1_DelayStart ( DelayStart ) 
-->Virtual Input: LightRight_1_Disabled ( Disabled ) 
-->Virtual Input: LightRight_1_Going ( Going ) 
-->Virtual Input: LightRight_1_Init ( Init ) 
-->Virtual Input: LightRight_1_LeavPresent ( LeavPresent ) 
-->Virtual Input: LightRight 1 Leaving ( Leaving )
-->Virtual Input: LightRight_1_Missing ( Missing ) 
-->Virtual Input: LightRight 1 NoTrain ( NoTrain )
-->Virtual Input: LightRight 1 Present ( Present )
-->Virtual Input: LightRight 1 Start ( Start )
-->Virtual Input: LightRight 1 Unexpected ( Unexpected )
```
### **IOid name: LightRight\_2 (type: VFSM)**

*light*

-->Virtual Input: LightRight\_2\_AllPresent ( AllPresent ) -->Virtual Input: LightRight\_2\_ApprPresent ( ApprPresent ) -->Virtual Input: LightRight\_2\_Approaching (Approaching) -->Virtual Input: LightRight\_2\_Coming ( Coming )

-->Virtual Input: LightRight\_2\_DelayStart ( DelayStart ) -->Virtual Input: LightRight\_2\_Disabled ( Disabled ) -->Virtual Input: LightRight\_2\_Going ( Going ) -->Virtual Input: LightRight 2\_Init ( Init ) -->Virtual Input: LightRight\_2\_LeavPresent ( LeavPresent ) -->Virtual Input: LightRight\_2\_Leaving ( Leaving ) -->Virtual Input: LightRight\_2\_Missing ( Missing ) -->Virtual Input: LightRight\_2\_NoTrain ( NoTrain ) -->Virtual Input: LightRight\_2\_Present ( Present ) -->Virtual Input: LightRight\_2\_Start ( Start ) -->Virtual Input: LightRight\_2\_Unexpected ( Unexpected )

## **IOid name: Flash (type: CMD-OUT)**

*flash*

-->Virtual Output: Flash\_Disable (2) -->Virtual Output: Flash\_Enable (1)

#### **IOid name: Di\_Light (type: DI)**

-->Virtual Input: Di\_Light\_HIGH (HIGH) -->Virtual Input: Di\_Light\_LOW (LOW) -->Virtual Input: Di\_Light\_UNKNOWN (UNKNOWN)

#### **IOid name: Do\_Light (type: DO)**

-->Virtual Output: Do Light\_High (High) -->Virtual Output: Do Light Low (Low)

Undefined LightLeft\_1\_Start **or** LightLeft\_2\_Start **or** LightRight\_1\_Start **or** LightRight\_2\_Start

*On entering the state the (red) lamp is switched off but the (yellow) flash lamp is enabled. There are two imaginable situations: - if any state machine Light goes into the state Coming the TrafficLight goes to the state On, - if any state machine Light goes to the state Unexpected the TrafficLight goes to the state Undefined. Note that if the transition of the state machine Light to the state Disabled is ignored by the TrafficLight (it is an intern blobking mechanism between two state machines Light that control the traffic on one rail).*

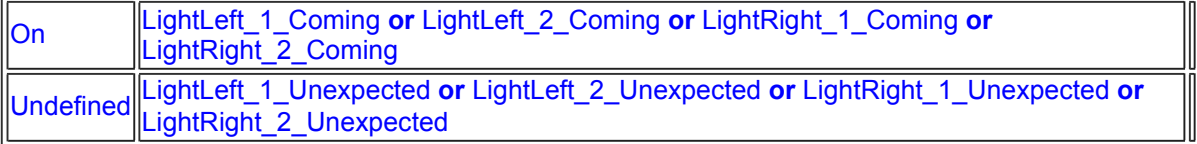

*On entering the state the (red) lamp is switched on and the (yellow) flash lamp is disabled. There are two imaginable situations: - if any state machine Light goes to the state Leaving or Going the TrafficLight goes to the state Going - if any state machine Light goes to the state Unexpected or Missing the TrafficLight goes to the state Undefined*

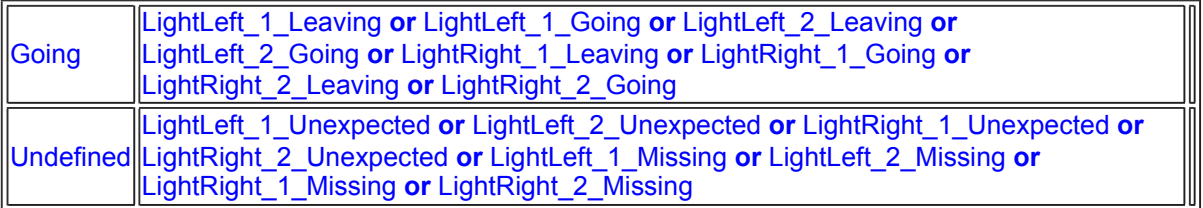

*All state machines Light work and are in the state Start but the there is no distinct information about the trains positions. Therefore on entering* 

*the state the state machine switches on the (red) lamp and enables the (yellow) flash lamp. This is the responsibility of an operator to reset the system. Resetting the system the operator acknowledges that there are no trains in the supervised area. The reset signal goes directly to all state machines Light that go to the state NoTrain. At that moment the TrafficLight systems takes over control of the traffic lights going to the state Off.*

Off LightLeft\_1\_NoTrain **and** LightLeft\_2\_NoTrain **and** LightRight\_1\_NoTrain **and**  LightRight\_2\_NoTrain

*On entering the state the (red) lamp is switched off and the (yellow) flash lamp is enabled. There are two imaginable situations: - if all state machines Light are in the state NoTrain the TrafficLight goes to the state Off - if any state machine Light goes to the state Unexpected or Missing the TrafficLight goes to the state Undefined*

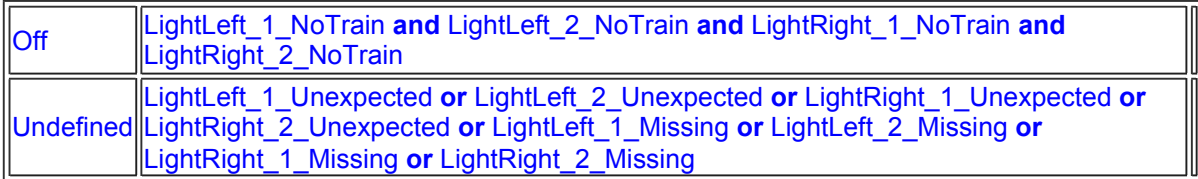

**Total number of states: 5**

**VFSM type: DO8(unit) Prefix: DOU**

**Object name: DO8:Unit3**

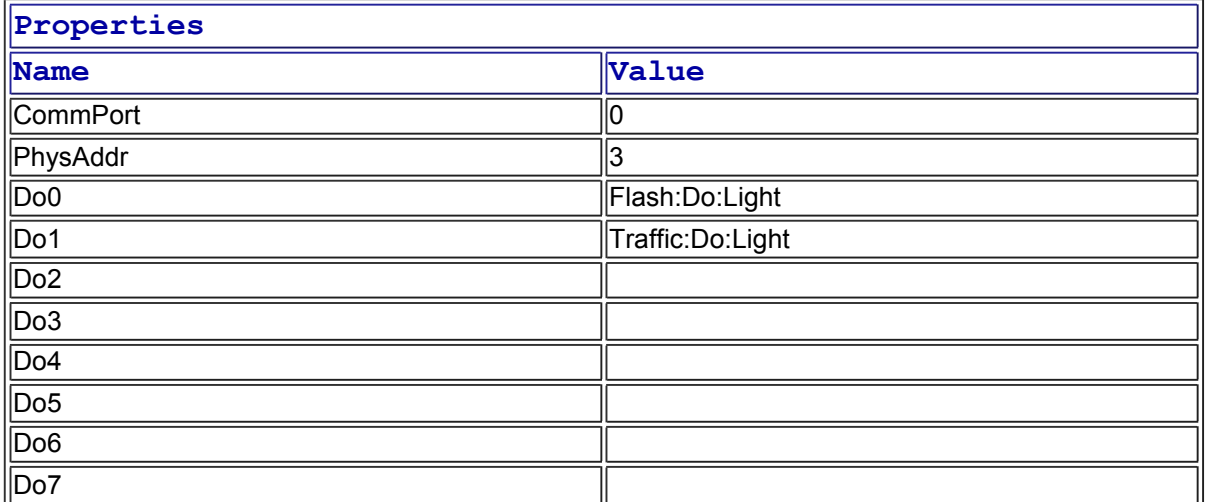

**IOid name: Do0 (type: DO)** 

**IOid name: Do1 (type: DO)** 

**IOid name: Do2 (type: DO)** 

**IOid name: Do3 (type: DO)** 

**IOid name: Do4 (type: DO)** 

**IOid name: Do5 (type: DO)** 

**IOid name: Do6 (type: DO)** 

**IOid name: Do7 (type: DO)** 

**VFSM type: DI8(unit) Prefix: DIU**

**Object name: DI8:Unit1**

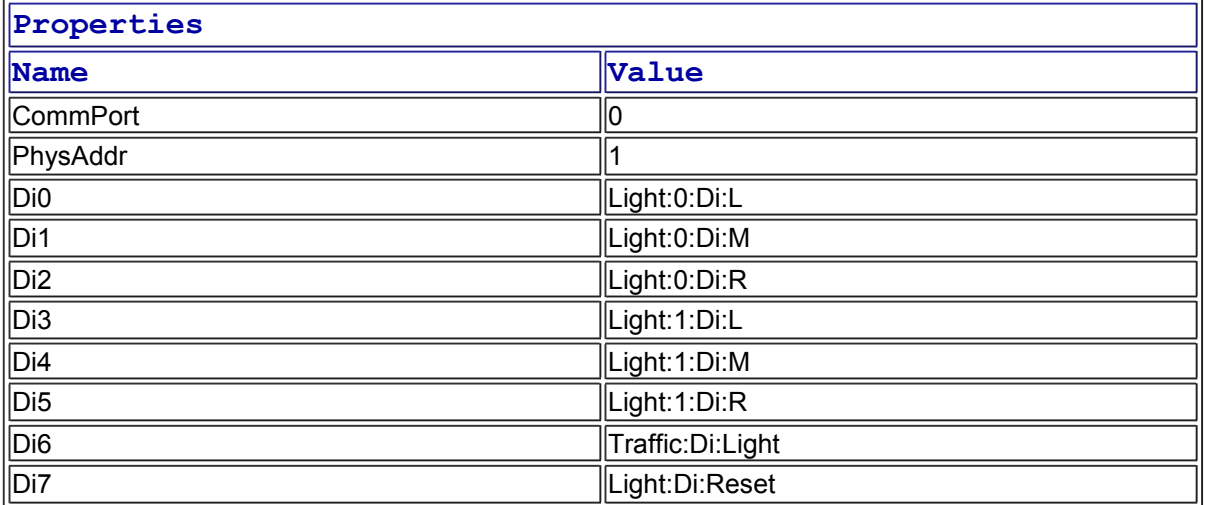

**IOid name: Di0 (type: DI)** 

**IOid name: Di1 (type: DI)** 

**IOid name: Di2 (type: DI)** 

**IOid name: Di3 (type: DI)** 

**IOid name: Di4 (type: DI)** 

**IOid name: Di5 (type: DI)** 

**IOid name: Di6 (type: DI)** 

**IOid name: Di7 (type: DI)**